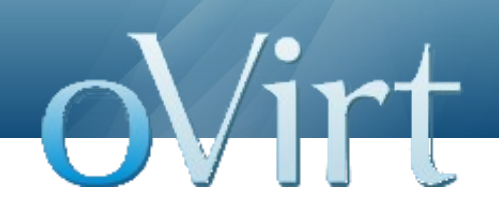

# **oVirt JavaScript SDK**

Design Proposal

Vojtech Szöcs Software Engineer at Red Hat April 7, 2014

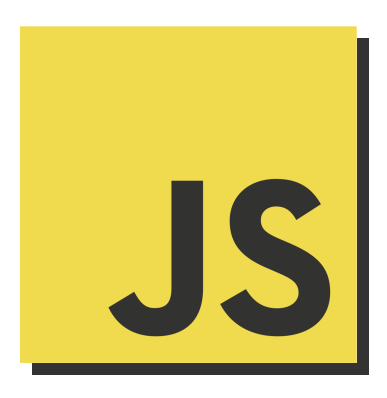

1 **REST API JavaScript SDK | [VOJTECH SZÖCS](mailto:vszocs@redhat.com)**

## **Topics covered**

- Java SDK overview
- JavaScript SDK design overview
- JavaScript Binding API proposal
- Future plans

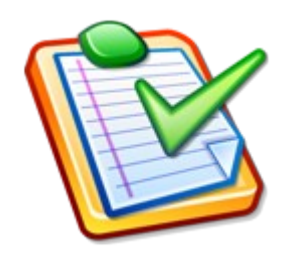

### **REST API – example**

- GET /api/datacenters ... list all DCs
- **POST** /api/datacenters ... add new DC
- GET /api/datacenters/{id} ... get DC
- **PUT** /api/datacenters/{id} ... update DC
- **DELETE** /api/datacenters/{id} ... remove DC

• Create API entry point

```
Api api = new Api(
   "http://127.0.0.1:8080/ovirt-engine/api",
   "admin@internal", "secret");
```
- Extra API options
	- noHostVerification ... bypass Engine certificate (ca.crt) verification
	- filter ... results are filtered based on user's permissions
	- persistentAuth ... activate cookie-based persistent authentication

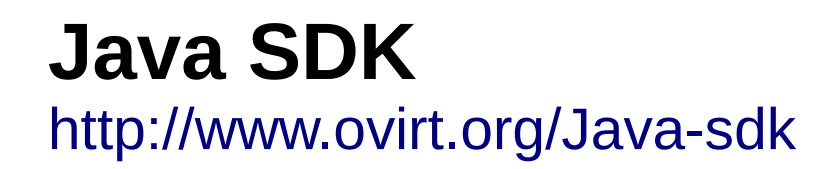

• Resource collection decorator

DataCenters dcCol = api.getDataCenters();

• Operations on resource collection

// **GET** /api/datacenters List<DataCenter> dcList = dcCol.list();

// **POST** /api/datacenters DataCenter newDc = dcCol.add(dcPojo);

```
// GET /api/datacenters/{id}
DataCenter dc = dccol.get(id);
```
• Operations on resource

DataCenter  $dc = dccol.get(id)$ ;

```
// Update resource state
dc.setName("lala");
```

```
// PUT /api/datacenters/{id}
dc = dc.update();
```

```
// DELETE /api/datacenters/{id}
dc.delete();
```
### • Entity vs. Resource

```
// Entity & Entity collection = POJO (just data, no logic)
// Generated from REST API entity XML schema – api.xsd
```

```
@XmlAccessorType(XmlAccessType.FIELD)
@XmlType(name = "DataCenter", propOrder = { "storageType", ...
})
public class DataCenter extends BaseResource {
    @Xmlelement(name = "storage type") protected String storageType;
     // Rest of DC-specific attributes
     // JavaBeans-style getters and setters
}
```
### • Entity vs. Resource

// **Resource & Resource collection** = entity decorated with logic // Generated from REST API RESTful description – api.rsdl

**public class** DataCenter **extends** org.ovirt.engine.sdk.entities.DataCenter {

 // XML marshalling and HTTP communication **private** HttpProxyBroker proxy;

// Resource collection  $\rightarrow$  getClusters **private volatile** DataCenterClusters dataCenterClusters;

// RESTful methods like update, delete

}

• API is blocking (no callbacks)

```
// GET /api/datacenters
List<DataCenter> dcList = dcCol.list();
```
- Method-level error handling (exceptions)
- Using XML data representation

### **Improving code generator input**

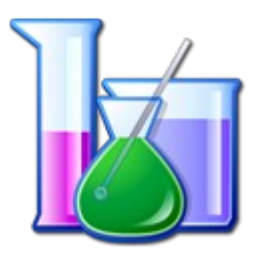

- XSD and RSDL generated during Engine build
- Produce JSON describing all resources and operations

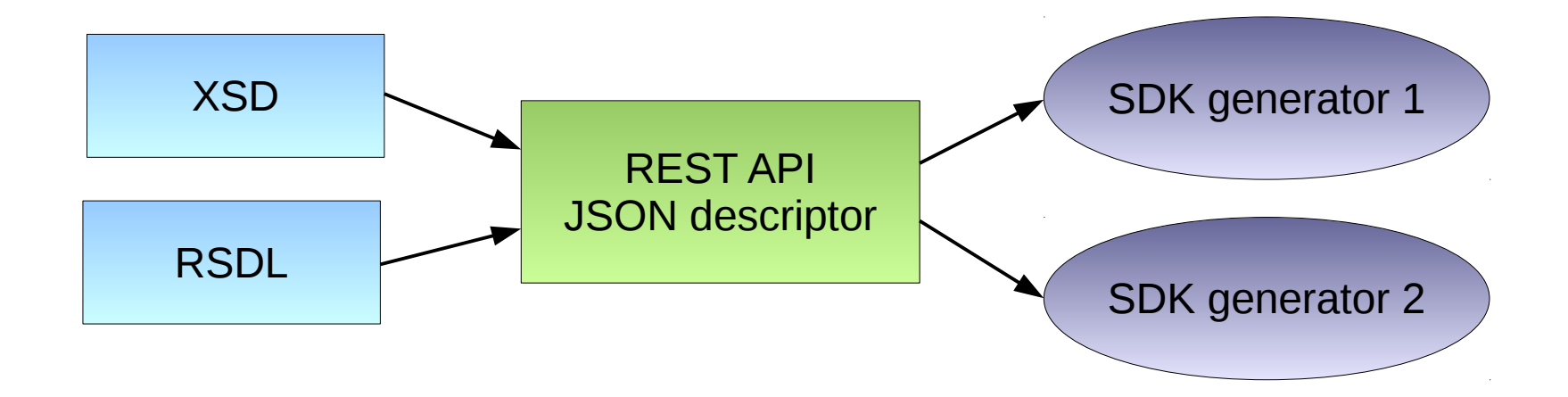

[http://www.ovirt.org/Features/Design/Using\\_REST\\_API\\_In\\_Web\\_UI](http://www.ovirt.org/Features/Design/Using_REST_API_In_Web_UI)

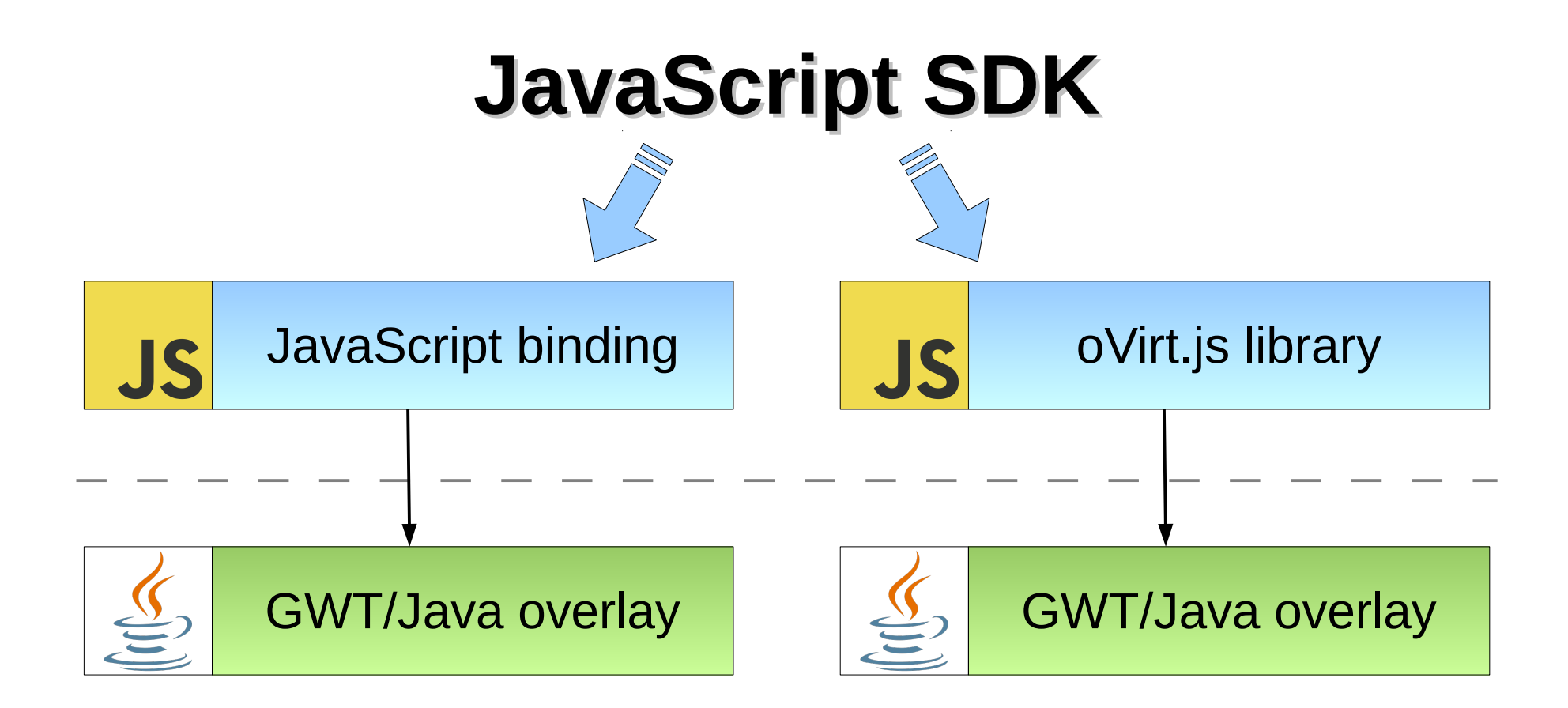

[http://www.ovirt.org/Features/Design/Using\\_REST\\_API\\_In\\_Web\\_UI](http://www.ovirt.org/Features/Design/Using_REST_API_In_Web_UI)

### ● **JavaScript binding**

- focus on resources and operations
- one binding per Engine version / REST API version
- **oVirt.js**
	- binding-agnostic, loads appropriate binding
	- common / useful functionality on top of binding

[http://www.ovirt.org/Features/Design/Using\\_REST\\_API\\_In\\_Web\\_UI](http://www.ovirt.org/Features/Design/Using_REST_API_In_Web_UI)

- WebAdmin / UserPortal will use oVirt.js
- Freedom to use oVirt. is or specific binding directly
- oVirt.js allows to evolve SDK beyond generated code

[http://www.ovirt.org/Features/Design/Using\\_REST\\_API\\_In\\_Web\\_UI](http://www.ovirt.org/Features/Design/Using_REST_API_In_Web_UI)

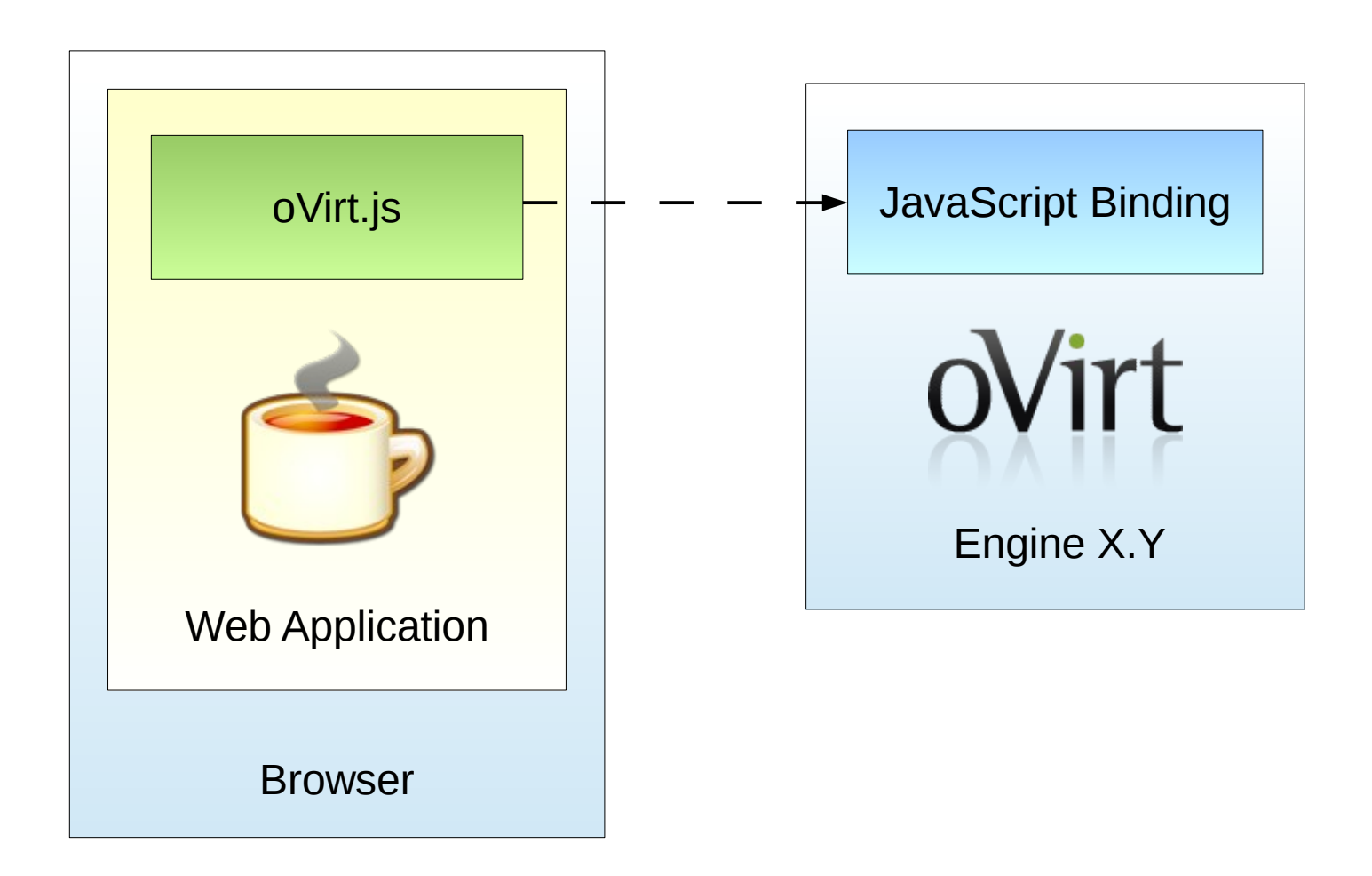

### ● **Design goals**

- API usability and readability
- avoid "frankencode"
- embrace async nature through non-blocking API

```
// Use single global variable to contain entire SDK
```

```
// Utilize fluent interface:
// http://martinfowler.com/bliki/FluentInterface.html
```

```
// Basic operations mapped to HTTP methods:
// list,get ... GET
// add ... POST
// update ... PUT
// remove ... DELETE
```

```
sdk.DataCenters.list().success(callback_dcList);
```

```
sdk.DataCenters.get(id).success(callback_dc);
```

```
sdk.DataCenters.add(dcObj).success(callback_dc);
```

```
dc.update().success(callback_dc); // success callback optional
```

```
dc.remove().success(callback); // success callback optional
```
#### // API call break-down

### sdk.DataCenters.list().success(callback\_dcList);

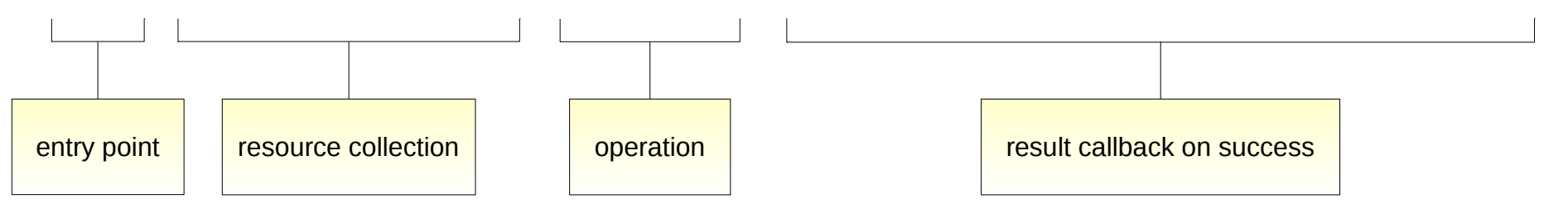

#### // API call break-down

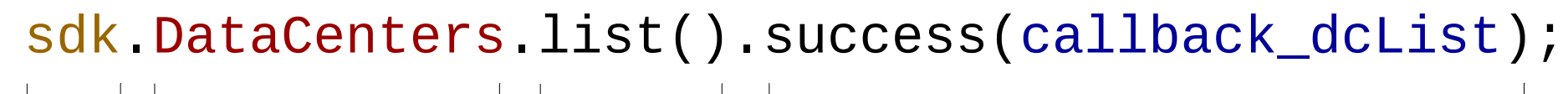

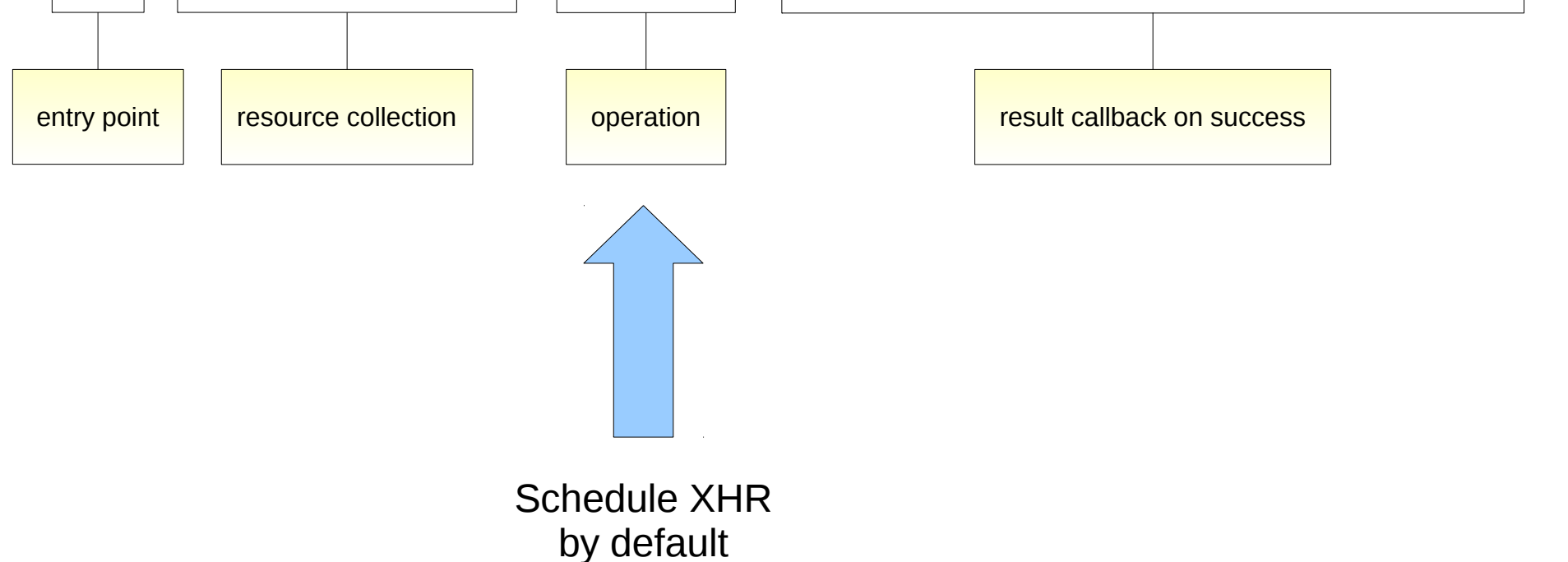

18 **REST API JavaScript SDK | [VOJTECH SZÖCS](mailto:vszocs@redhat.com)**

#### // API call break-down

### sdk.DataCenters.list().success(callback\_dcList);

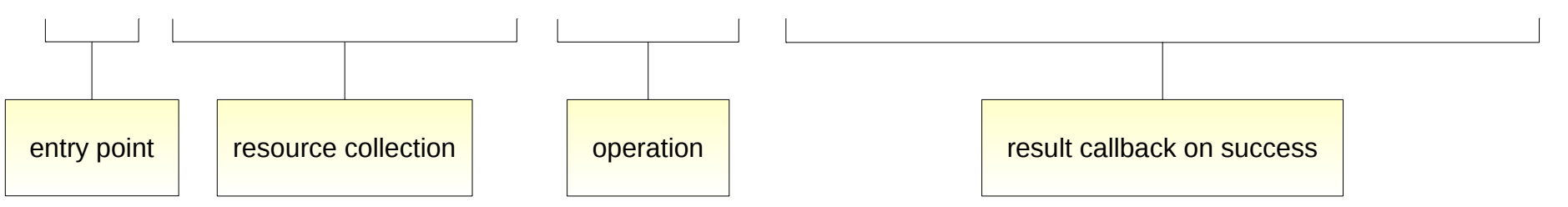

- entry point / resource  $\rightarrow$  resource collections
- resource / resource collection  $\rightarrow$  operations
- $\bullet$  operation = reusable RESTful method abstraction

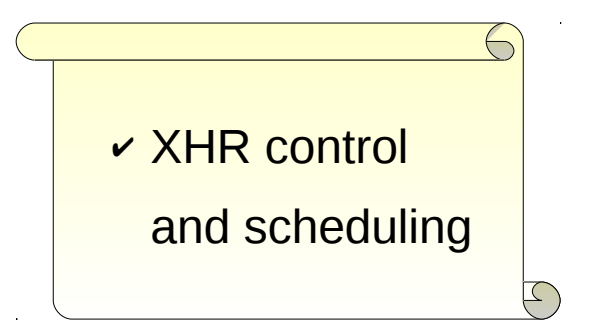

// Execute XHR on-demand

```
sdk.DataCenters.list({runNow:false})
    .success(callback_dcList)
   .run();
```

```
// Control XHR
```

```
var op = sdk.DataCenters.list().success(callback_dcList);
var inProgress = op.pending(); // true if awaiting response
op.kill(); // if pending, kill current XHR
op.retry(); \frac{1}{2} kill() and run()
```
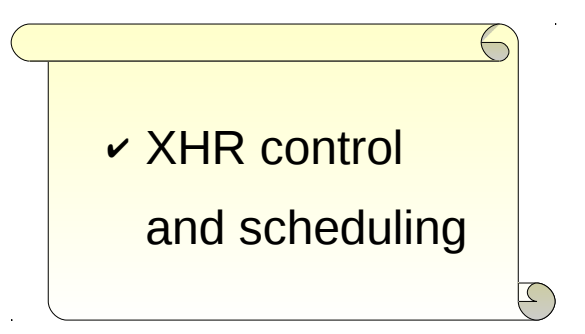

// Schedule XHR execution

```
var op = sdk.DataCenters.list()
             .success(callback_dcList);
```
var cmd;

cmd = sdk.*Scheduler*.run(op).each(5000); // repeating command

- cmd = sdk.*Scheduler*.run(op).once(1000); // future command
- cmd =  $sdk$ . *Scheduler*.run(op).once(); // deferred command  $\rightarrow$  once(1) cmd.cancel();

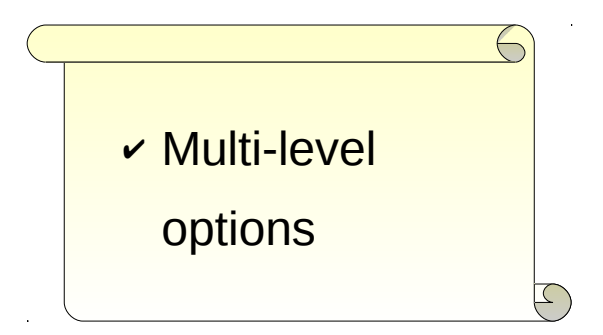

// Options on operation level

```
var op = sdk.DataCenters.list({runNow:false})
             .success(callback_dcList);
```
op.options({search:'name=lala'}); // for next XHR execution

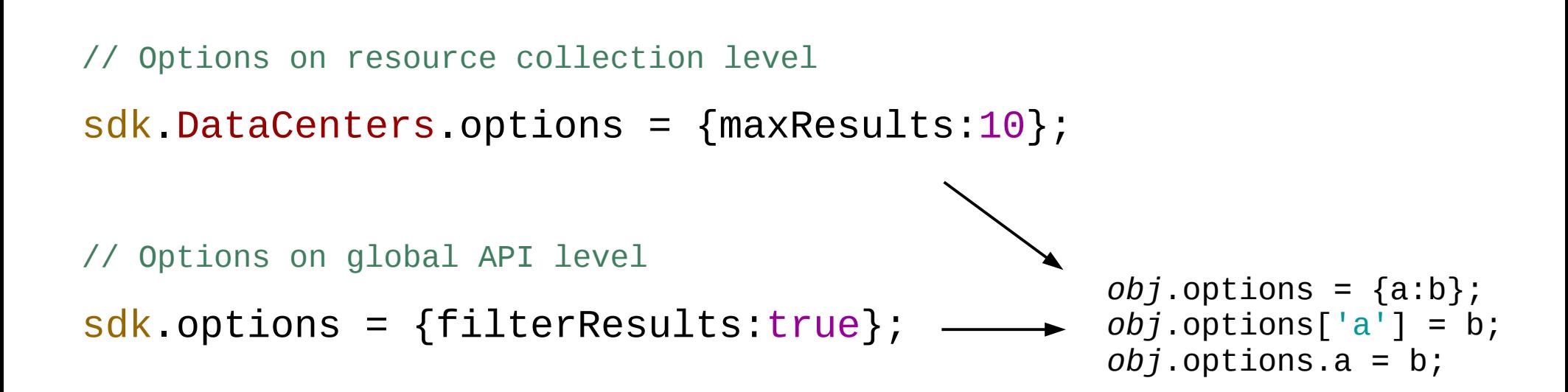

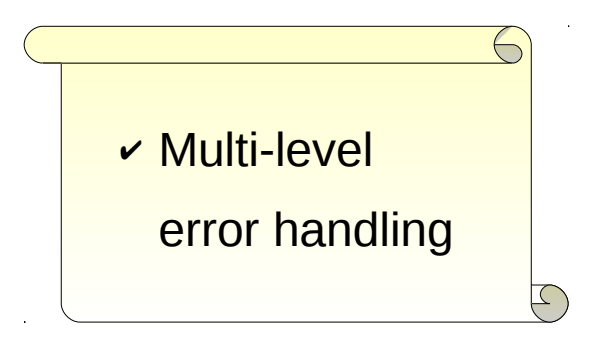

// Error handling on operation level

sdk.DataCenters.list() .success(callback\_dcList) .error(callback\_error);

// Error handling on resource collection level

sdk.DataCenters.errorHandler = dc\_error\_handler;

// Error handling on global API level

```
sdk.errorHandler = global_error_handler;
```
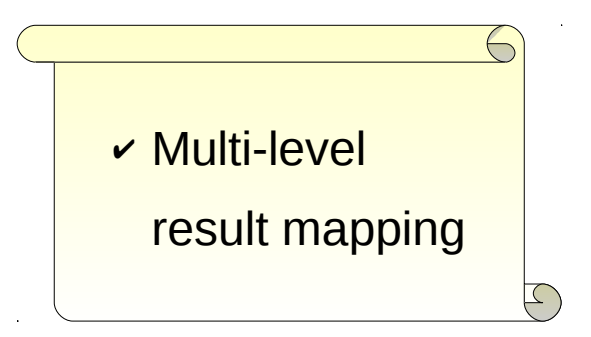

// Result mapping on operation level

sdk.DataCenters.list()

- .mapper(dc\_mapper)
- .success(callback\_dcList\_mapped);

// Result mapping on resource collection level

sdk.DataCenters.resultMapper = dc\_result\_mapper;

// Result mapping on global API level

sdk.resultMapper = global\_result\_mapper;

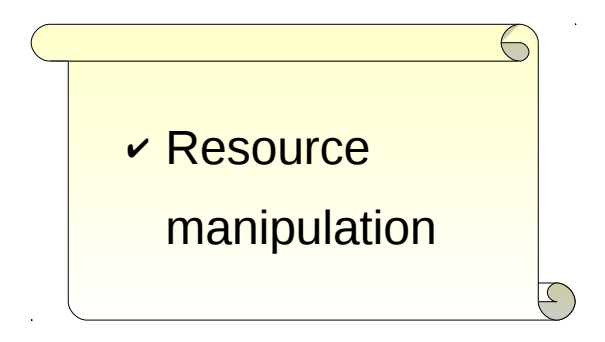

- // Query and update resource
- var dcName =  $dc.name()$ ;

```
dc.name('lala');
```

```
// Bulk update
```

```
dc.set({name:'lala'});
```

```
// Synchronize changes
```
dc.update();

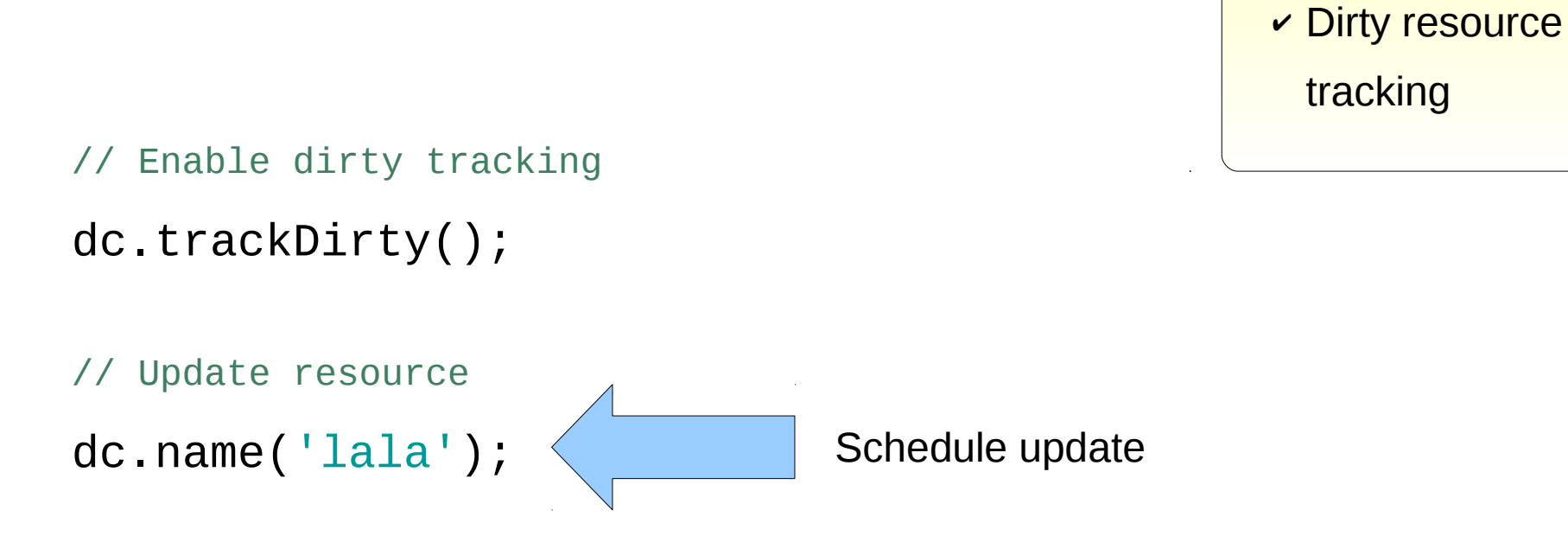

26 **REST API JavaScript SDK | [VOJTECH SZÖCS](mailto:vszocs@redhat.com)**

 $\leftarrow$ 

 $\lfloor \mathcal{C} \rfloor$ 

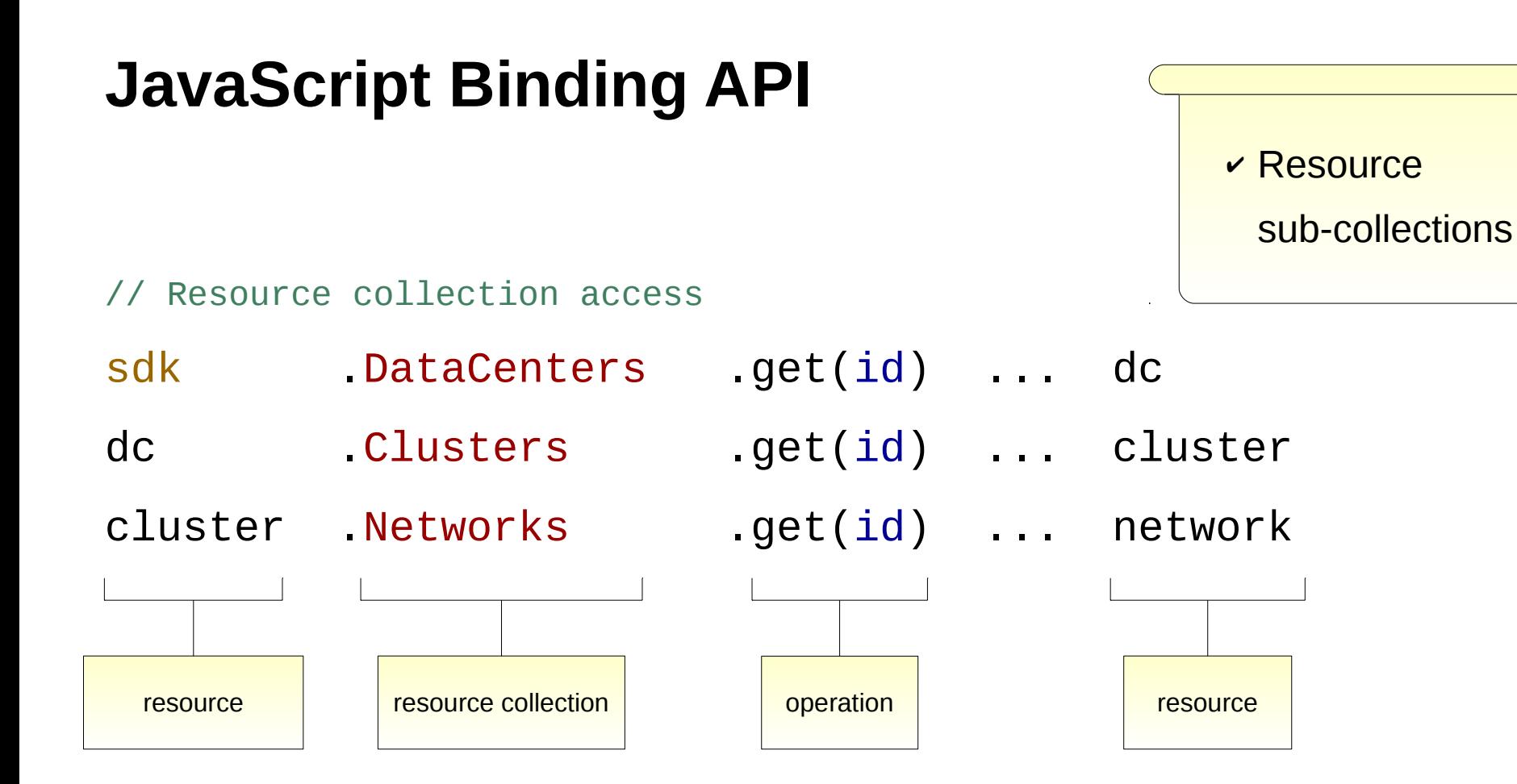

 $\bigodot$ 

 $\Box$ 

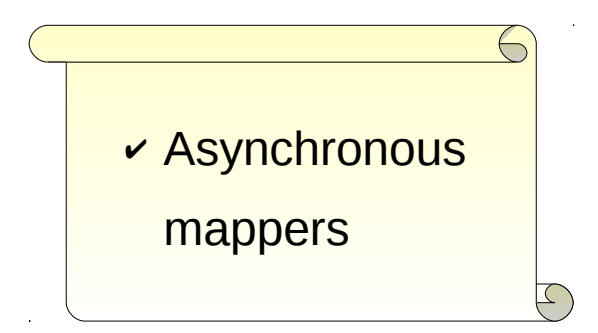

// Control success callback invocation

sdk.DataCenters.get(id) .mapper(dc\_async\_mapper)

.success(callback\_dc\_mapped);

```
var dc_async_mapper = function (dc, control) {
    dc.Clusters.list().success(function (dcClusters) {
      var extendedDc = sdk.extend(dc, {
          clusters: dcClusters;
       });
       control.success(extendedDc);
    });
    return false; // Don't invoke success callback now
};
```
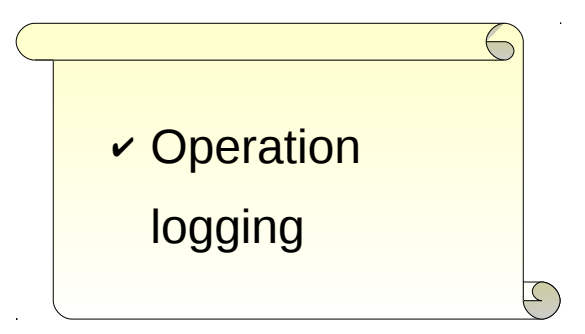

// Log operation / XHR execution

```
var op = sdk.DataCenters.list()
             .success(callback_dcList);
```
 $op.options({10g:true})$ ; // use default log handler  $\rightarrow$  console.log()

op.options({log:dcList\_log\_handler}); // use custom log handler

// Configure logging on resource collection and global API level sdk.DataCenters.options.log = dc\_log\_handler; sdk.options.log = global\_log\_handler;

// Cache operation results (resources) on client

```
var op = sdk.DataCenters.list()
             .success(callback_dcList);
```
op.cache('my\_op'); // define cache key

Local (persistent) storage

$$
\mathsf{my\_op} \rightarrow [ { \ } \{ \ldots \} , { \ } \{ \ldots \} , { \ } { \ } \{ \ldots \} ]
$$

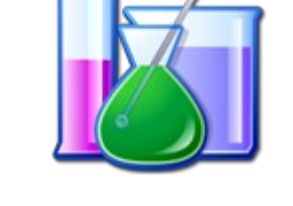

✔ Resource

cache

- update cache on success
- **online mode** access cache on error
- **offline mode** access cache only (no XHR)

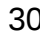

// Add multiple callbacks (success,error,mapper)

```
var op = sdk.DataCenters.list();
```

```
op.success(f1)
   .success(f2,f3)
   .success(f_array);
```

```
✔ Multiple
 callbacks
```
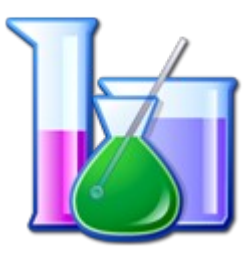

// Control callback execution chain

```
var f1 = function (dcs, control) {
    control.preventSuccess(); // don't execute f2,f3,f_array
};
```
### **JavaScript Binding API – example**

```
var dc_mapper = function (dc) {
    return sdk.extend(dc, {
       isCool: function () {
         return this comment() === 'cool';
       }
    });
};
// Update all DCs based on their comment attribute
sdk.DataCenters.list().mapper(dc_mapper).success(function (dcs) {
    var i, dc;
   for (i = 0; i < dex. length; i \neq 1) {
      dc = dcs[i]; if (!dc.isCool()) {
          dc.comment('hot');
          dc.update();
       }
 }
});
```
### **Things to consider**

- Cookie-based persistent authentication <http://www.ovirt.org/Features/RESTSessionManagement>
	- one cookie (JSESSIONID) for REST API endpoint
	- multiple web applications / UI plugins

### **Future plans**

- JavaScript binding prototype for few select entities
- oVirt.js prototype (thin) to work with JavaScript binding
- Generate JavaScript binding during Engine build
- Expose JavaScript binding files from Engine server
- Generate GWT/Java overlay for binding & oVirt.js
- Migrate WebAdmin & UserPortal to use oVirt.js

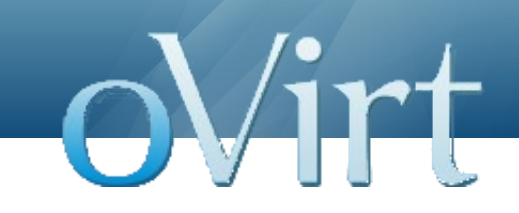

# **Thank you!**

vszocs@redhat.com vszocs at #ovirt (irc.oftc.net)

35 **REST API JavaScript SDK | [VOJTECH SZÖCS](mailto:vszocs@redhat.com)**